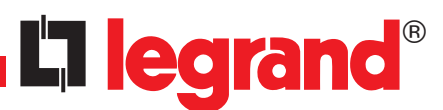

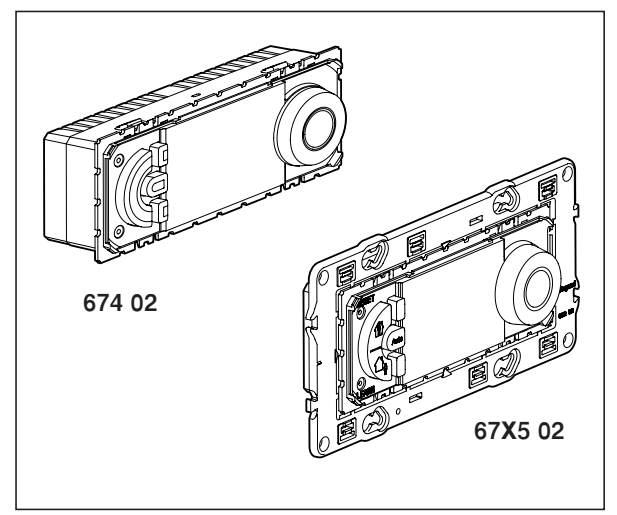

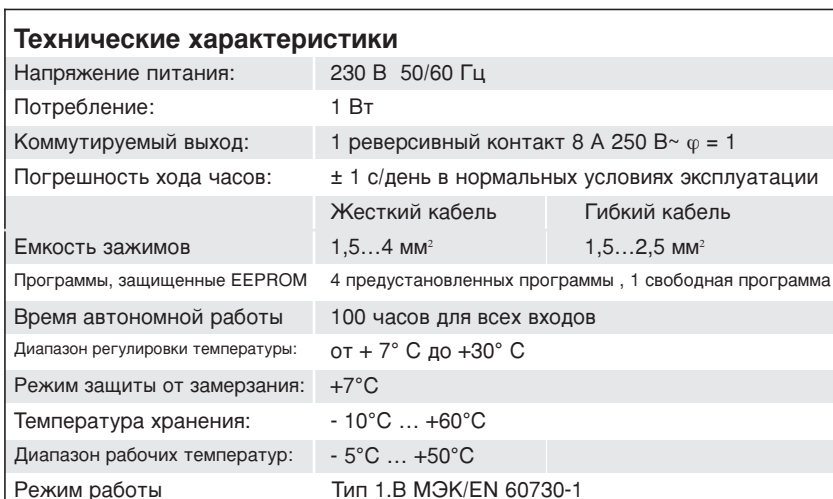

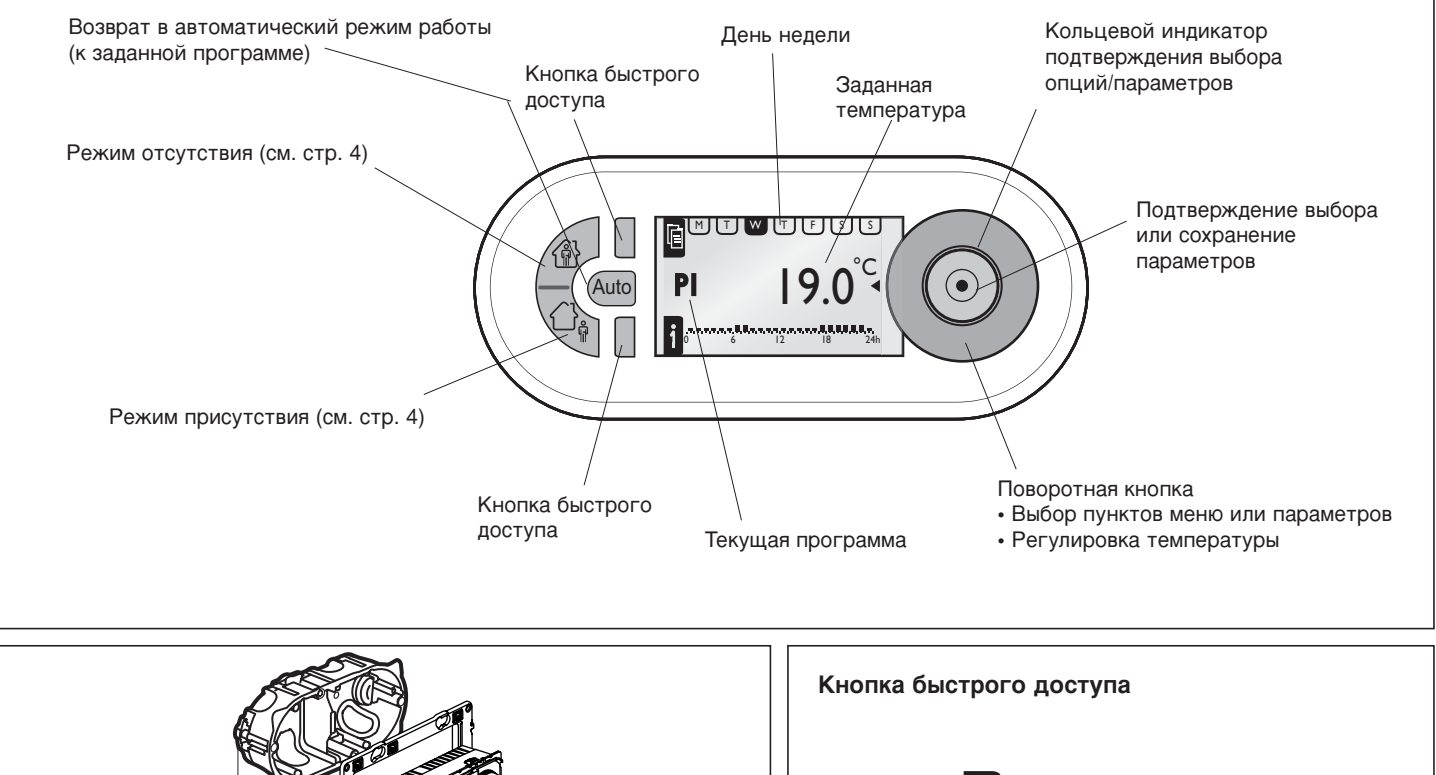

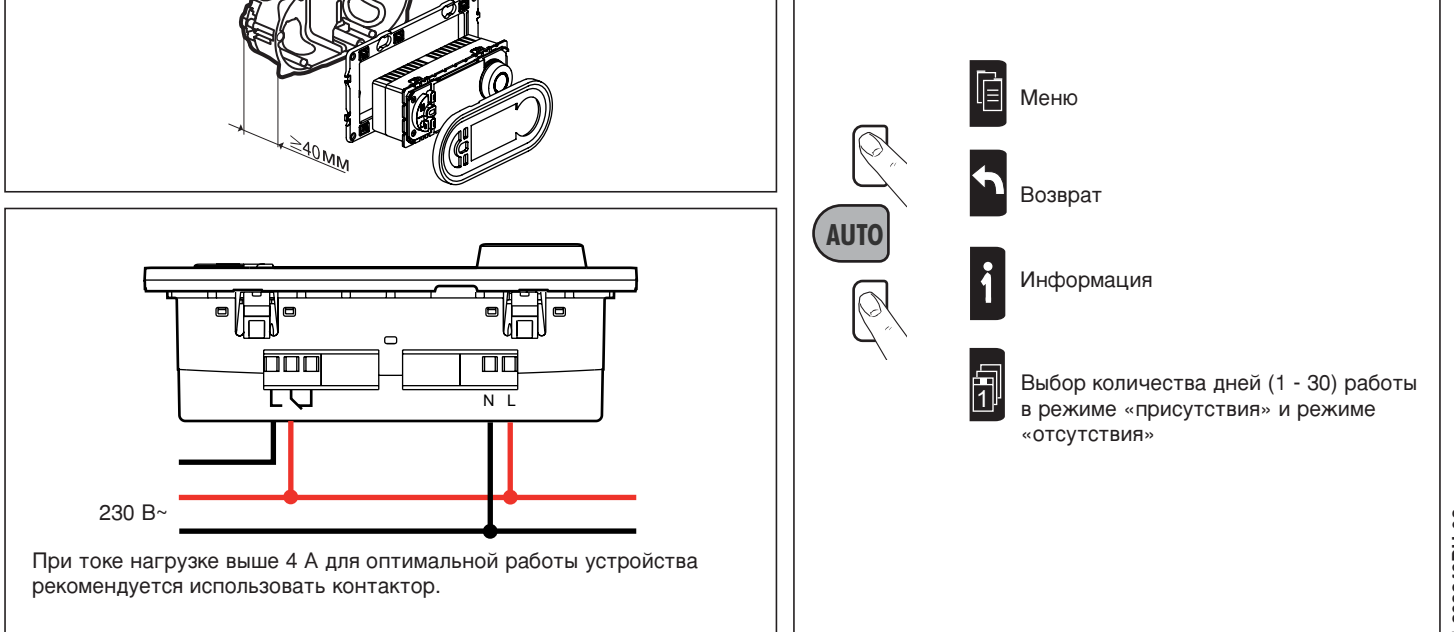

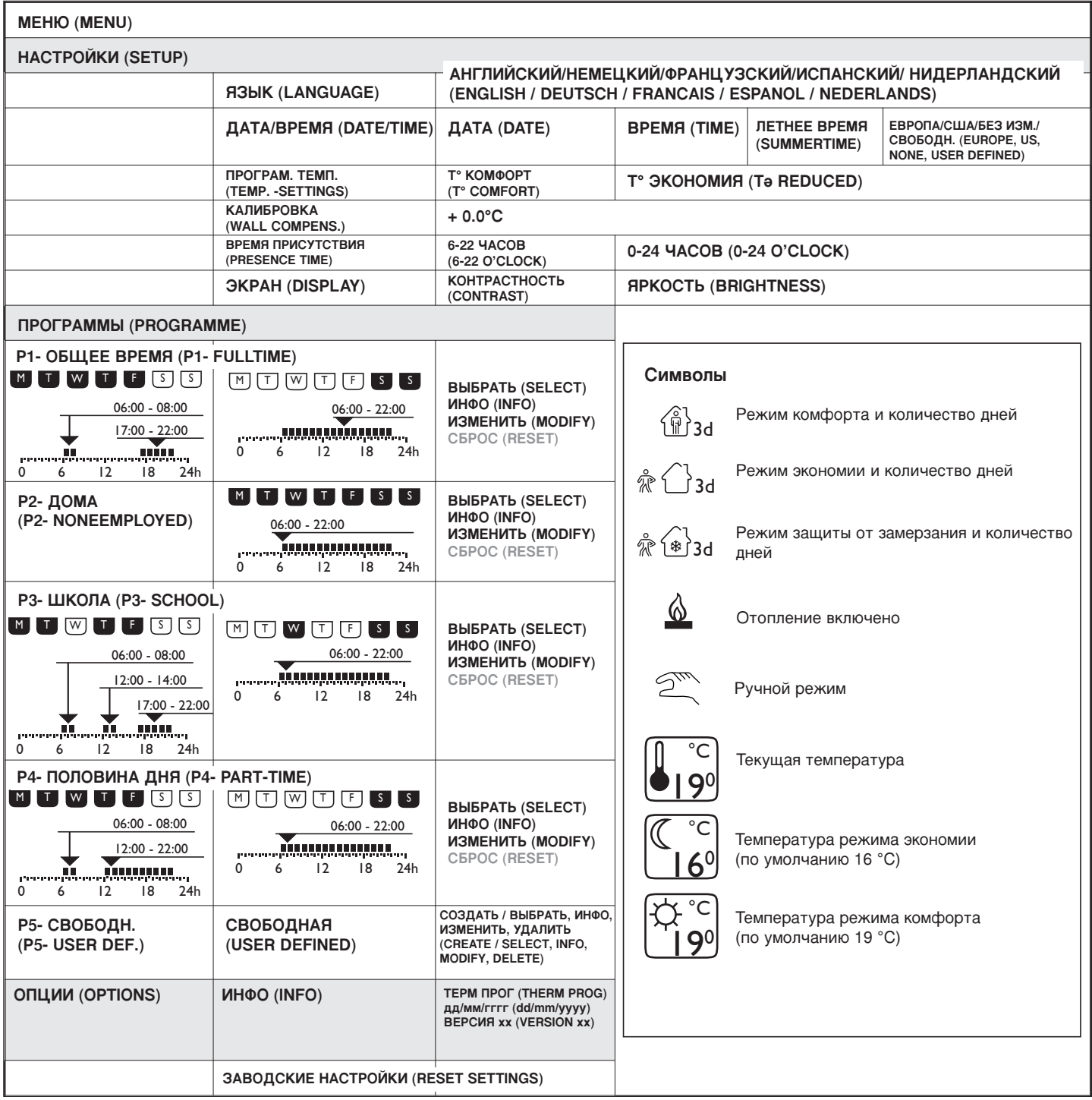

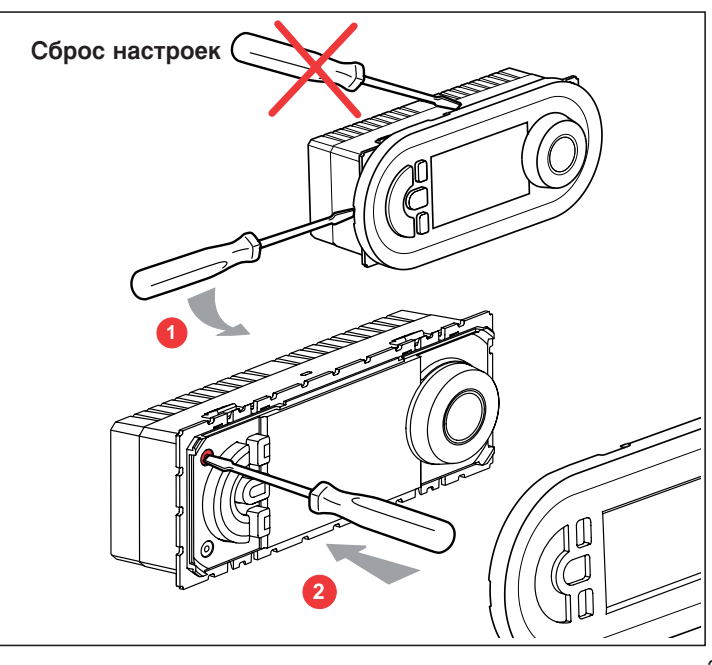

## Информация о программах

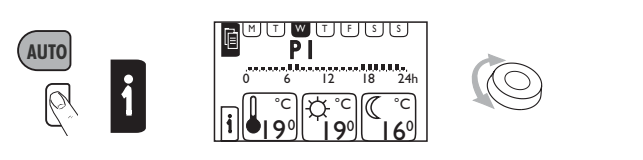

## Ручная настройка

Регулировка температуры с шагом 0,5 °С без изменения параметров текущей программы. Возврат к заданной температуре:

- автоматически при последующем изменении программы<br>• вручную при нажатии кнопки «Auto»
- 

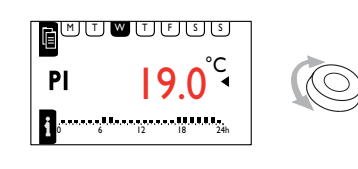

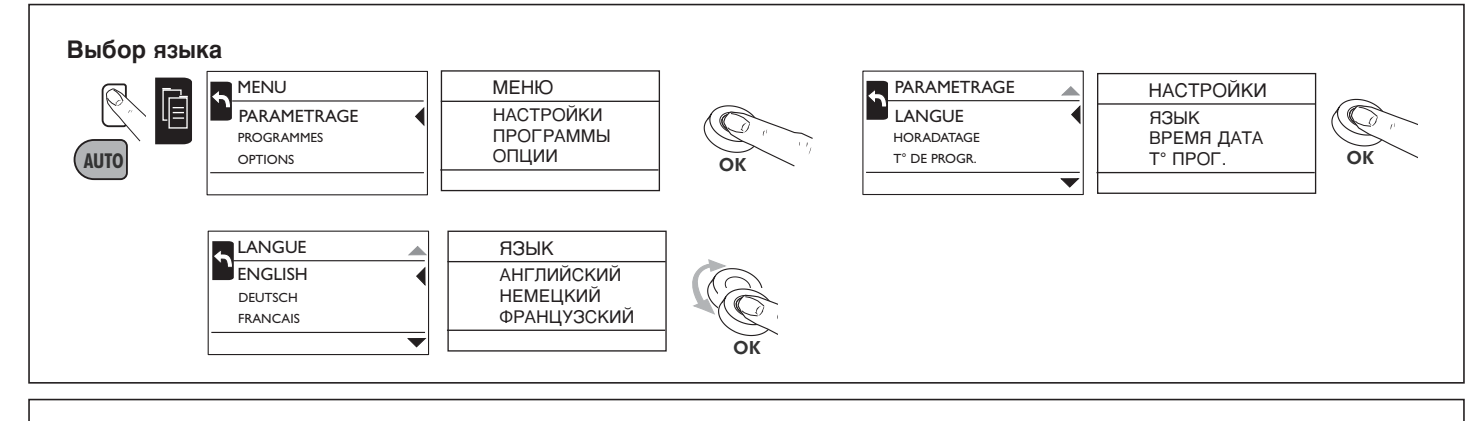

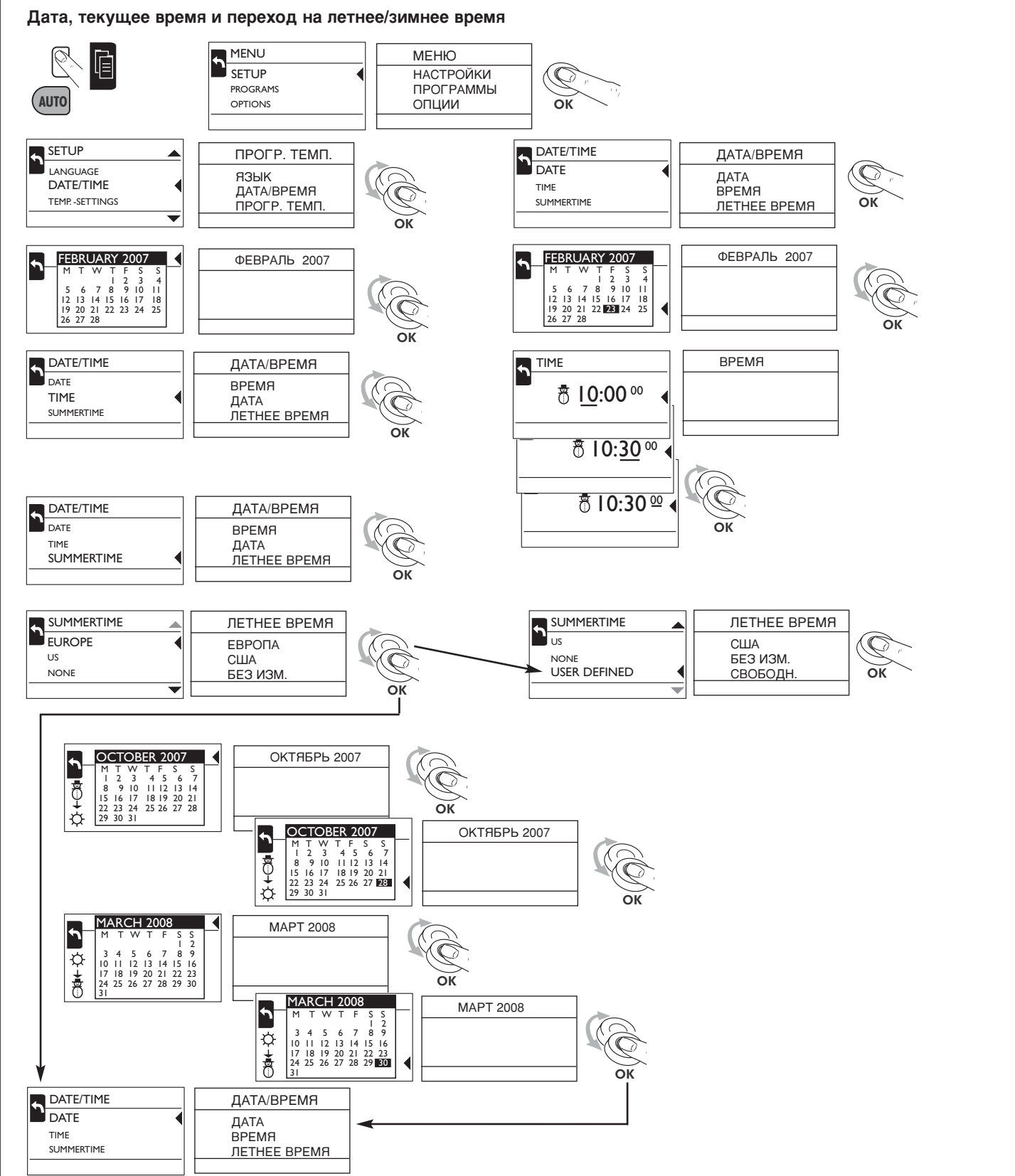

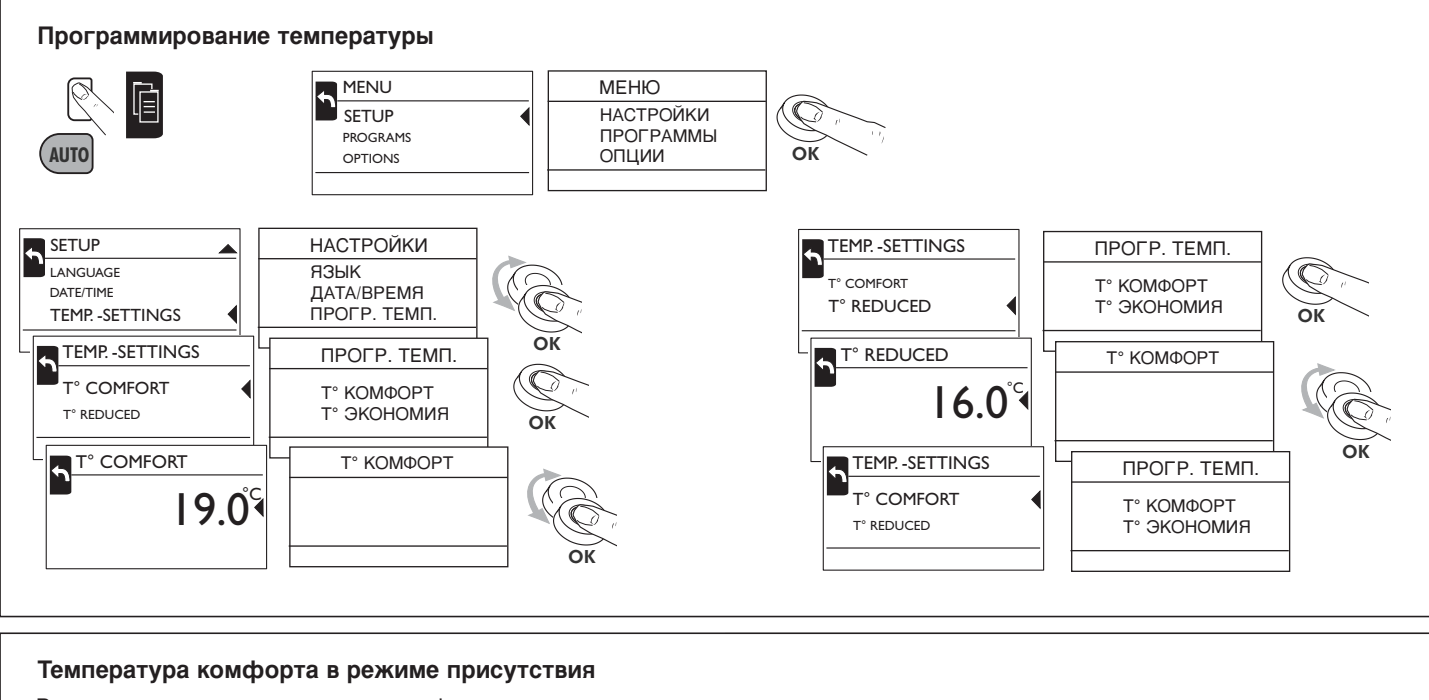

Регулировка температуры режима комфорта

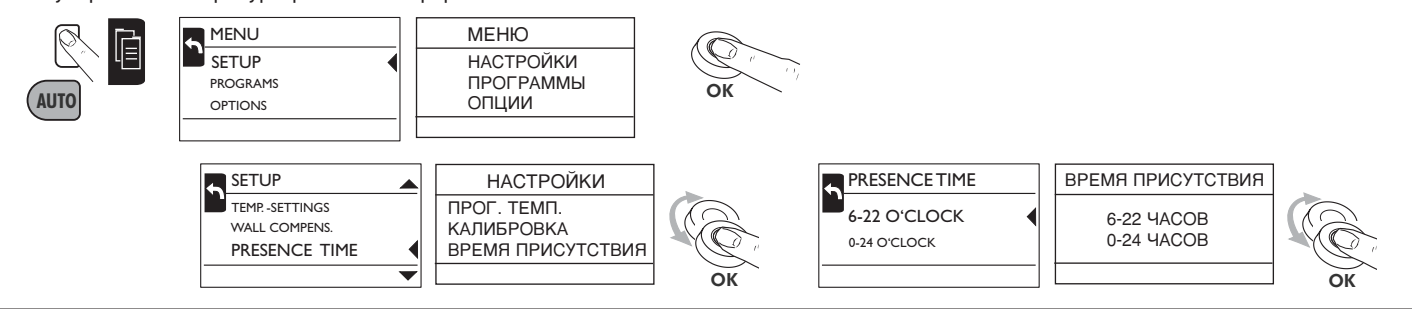

## Калибровка

Разница между температурными значениями и комнатной температурой может быть компенсирована функцией калибровки.

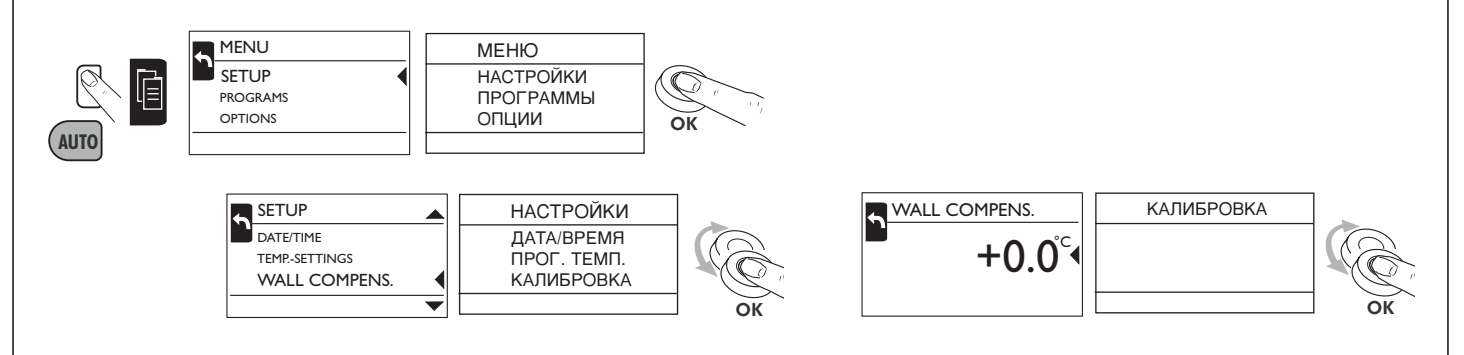

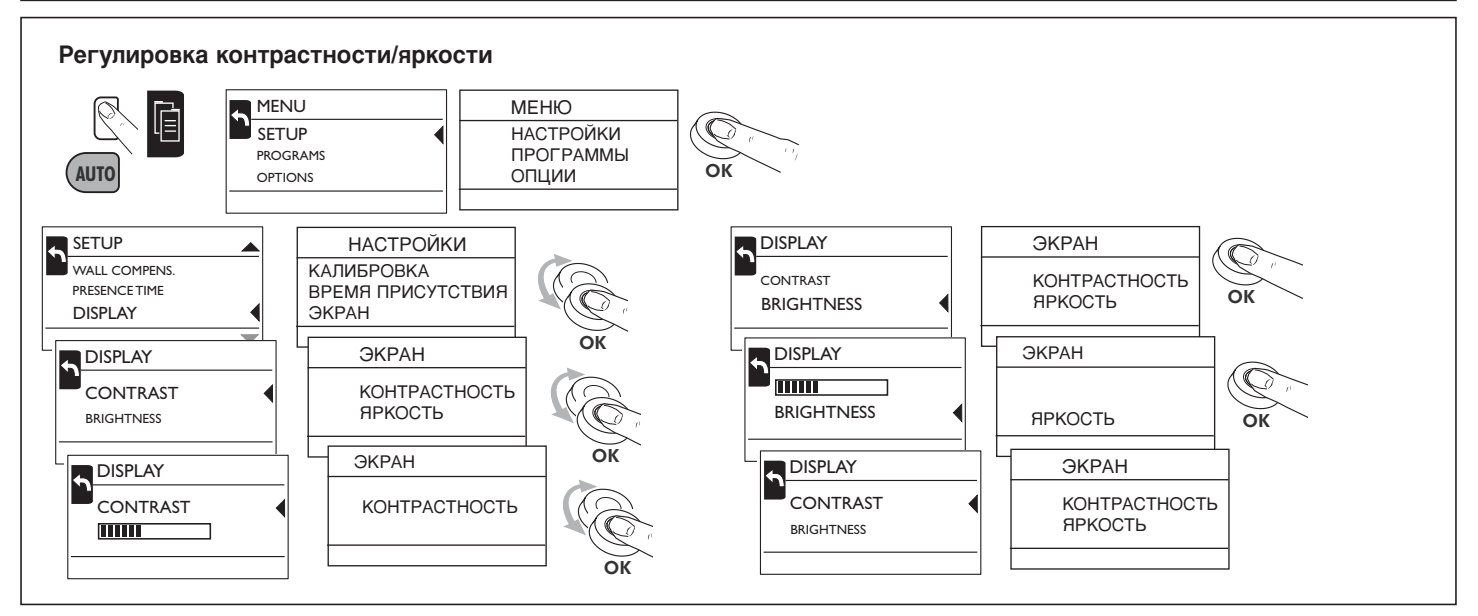

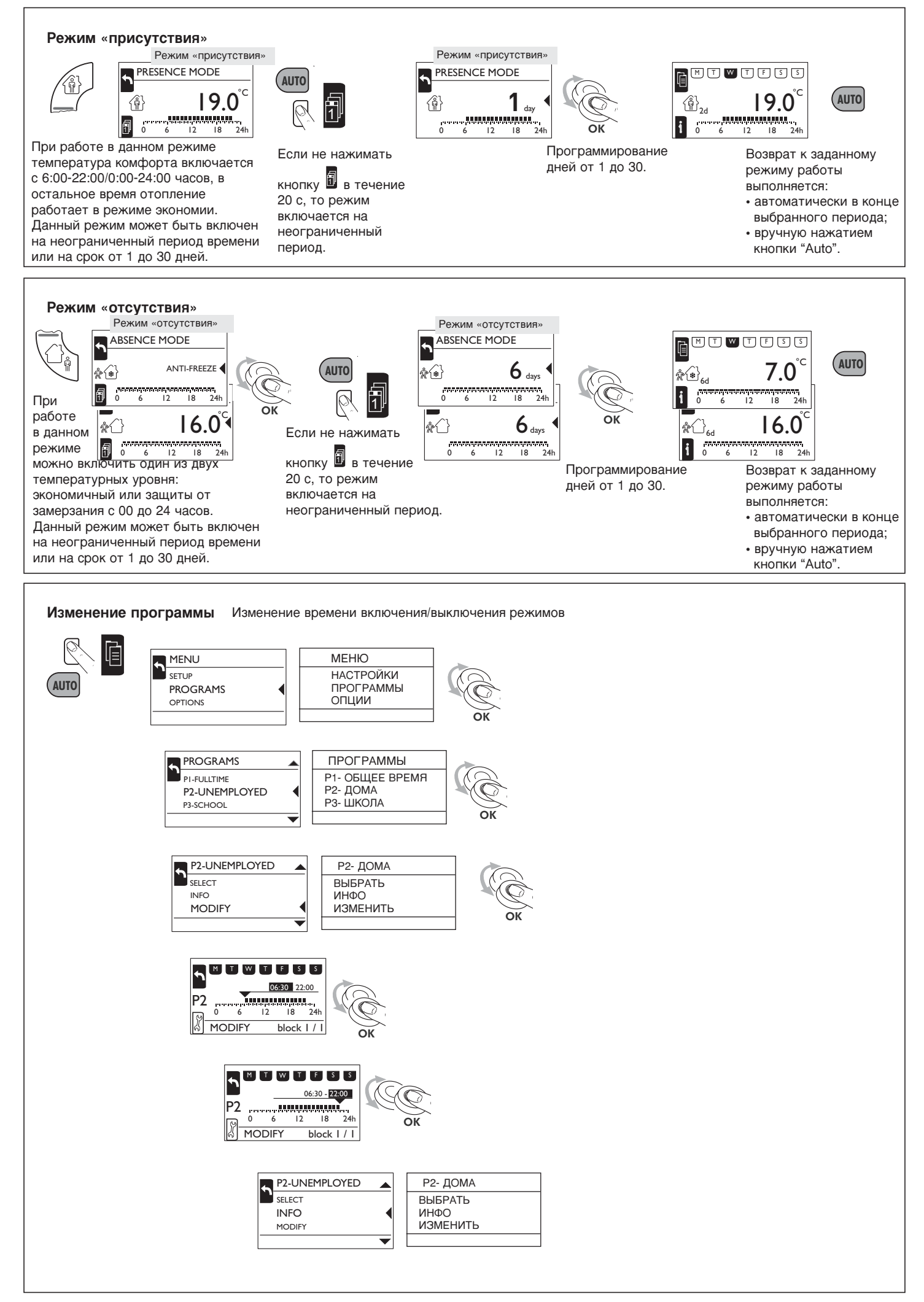

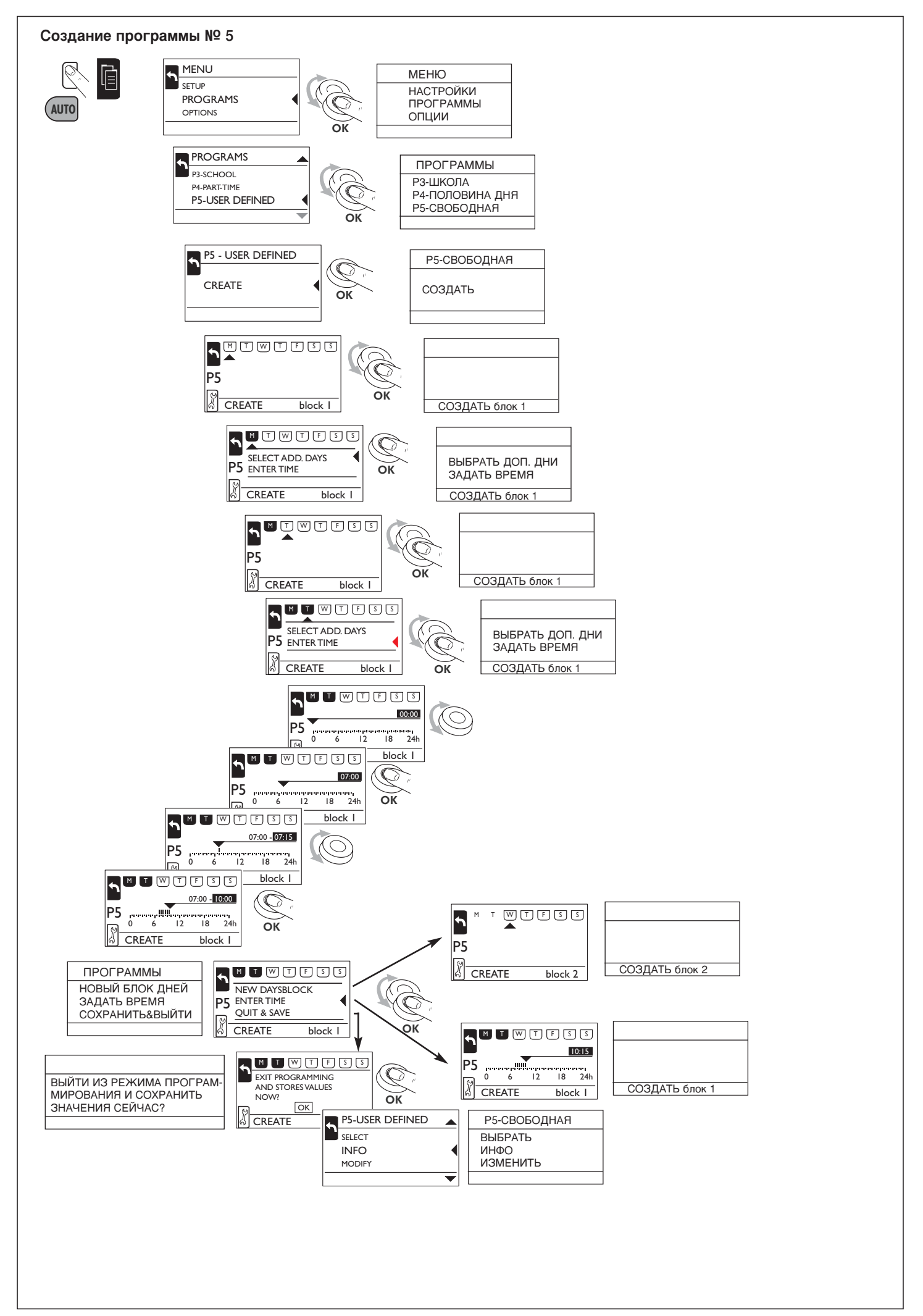